# **Лабораторная работа №1 - 2 Проектирование сетей различных типов в среде MS Visio. Создание проектной документации сети**

1. Цель работы.

Закрепление теоретических знаний в области проектирования и исследования характеристик информационных систем.

Приобретение навыков работы с векторным редактором MS Visio 2007. С помощью программы Visio 2007 необходимо построить схему локальной вычислительной сети (ЛВС) заданной топологии для применения в информационной системе конкретного предприятия.

В соответствии с выбранной топологией и схемой сети произвести подбор необходимого сетевого оборудования от конкретных производителей.

2. Теоретические сведения.

При создании ЛВС для информационной системы (ИС) перед разработчиком всегда стоит проблема: как при известных данных о назначении, перечне функций ИС и основных требованиях к комплексу аппаратных и программных средств, построить наиболее оптимальную сеть для информационной системы в заданной предметной области. При этом неизбежно придется решать следующие задачи.

Планирование сети.

Традиционно планирование сети состоит из трех этапов.

- Предварительный сбор максимально возможной информации о необходимости, условиях работы и размещении сети.
- Изучение всех возможных соответствующих вариантов реализации сети.
- Выбор варианта с наилучшим сочетанием цены и производительности.

Такие действия по планированию сети совершенно естественны, однако требуют больших временных затрат и, соответственно, достаточно трудоемки, так как при планировании сети надо учесть очень много переменных. Поэтому они, как правило, проводятся не в полном объеме. Вместо того чтобы последовательно выбирать каждый компонент сети, обычно начинают со стандартного плана, который подходит в большинстве ситуаций, а в дальнейшем корректируют его в соответствии с конкретной задачей, такой подход значительно быстрее и дешевле. Ниже представлена широко распространенная при установке сетей конфигурация. В такой локальной сети количество рабочих станций обычно не превышает 50. Это комбинированная сеть, т.е. имеет элементы и одноранговой сети, и сети на основе сервера.

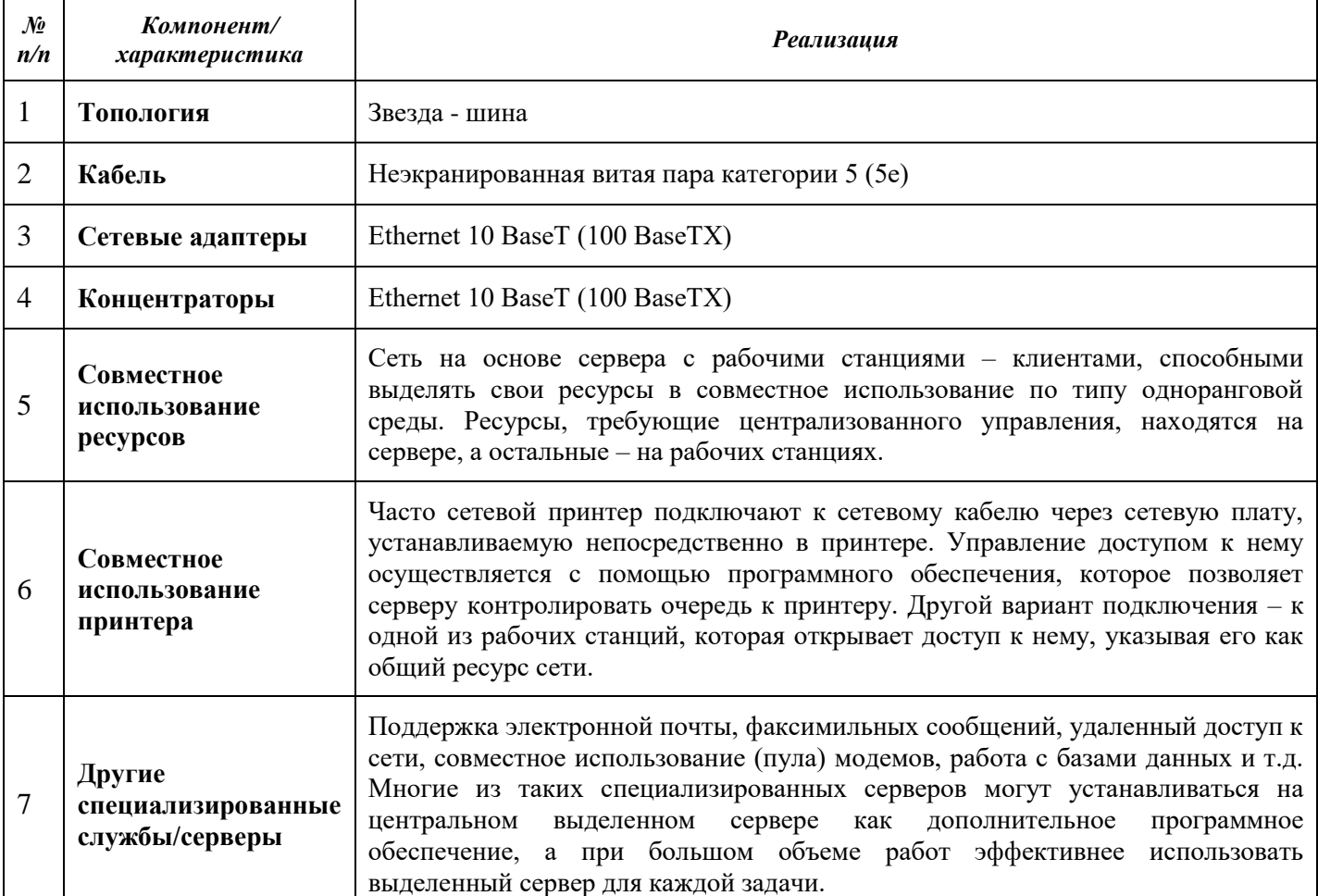

*Таблица 1.1. Конфигурация сетей*

Такая стандартная конфигурация годится для большинства применений и, что важно, проста в реализации. Применительно к каждому конкретному случаю можно внести соответствующие корректировки, которые будут соответствовать особым условиям работы, например, в условиях повышенного уровня помех или большого диаметра сети. Кроме того, при планировании необходимо предусмотреть возможность дальнейшего развития сети, заложив соответствующий резерв.

#### Разработка схемы сети

Воплощая план сети в жизнь, следует разработать ее структурную и электрическую схемы. Они помогут наглялно представить потребности всей системы. При разработке этих схем необходимо привязать их к плану помещений, в которых размещается сеть. Это поможет определить требования к топологии и к прокладке кабеля, а в результате представить реальную картину создаваемой сети. Если фирма, например, занимает несколько зданий, следует обратиться уже к разработке региональной (кампусной) сети, предусматривая межсетевое взаимодействие между отдельными ЛВС зданий и вариант выхода в сеть Internet с использованием электронной почты. При этом необходимо выбрать соответствующего поставщика услуг и шлюз для соединения двух различных сред.

## Планирование безопасности сети

Основной критерий для выбора уровня защиты – важность информации. Как правило, рекомендуется централизованная защита на основе сервера. Часто выборочно наделяют пользователей правами доступа к ресурсам, создавая группы с соответствующим уровнем доступа. Сетевые серверы должны быть расположены в защищенном месте. На каждой рабочей станции должен быть предусмотрен уникальный входной пароль с периодическим обновлением. Для регистрации попыток обращения пользователей к ресурсам следует регулярно проводить аудит сети. С целью предотвращения возможности несанкционированного копирования данных следует использовать бездисковые рабочие станции. Наконец, с этой же целью можно предусмотреть шифрование данных.

Для защиты от безвозвратного разрушения данных обычно предусматривают резервное копирование по составленному плану, а также применение резервных источников бесперебойного питания.

Выход в глобальную сеть Internet

Как правило, при разработке ЛВС информационной системы необходимо предусмотреть взаимодействие ее с глобальной сетью Internet. При этом необходимо выбрать соответствующие средства. Прежде всего, это касается выбора канала связи - аналогового или цифрового. Иногда предусматривается использование для этих целей нескольких каналов. Этот выбор зависит от того, какого рода трафик будет передаваться по этим каналам:

- речь,

- электронная почта,

- небольшие файлы,

- большие файлы,

- обмен запросами и ответами с базой данных архитектуры «клиент – сервер» (сравнительно небольшой трафик),

- информация из файлов базы данных, которые хранятся на удаленном сервере и обрабатываются на компьютере - клиенте (как правило, очень интенсивный трафик).

Основываясь на этой информации, определяют приблизительную пропускную способность, которая необходима для разрабатываемой сети:

- менее 56 Кбит/с;
- $-56/64$  K6 $\mu$ r/c
- $-128$  Кбит/с
- $-256$  Кбит/с
- $-1$  Mбит/с
- $-$  более 1 Мбит/с.

Далее следует выяснить, какие каналы доступа к глобальным сетям существуют в регионе расположения проектируемой сети (их тип и пропускная способность) и какой провайдер предлагает лучшее соотношение цена - производительность.

В качестве каналов доступа в зависимости от требуемой скорости передачи используют аналоговые или цифровые каналы. Наиболее часто применяются следующие каналы:

- каналы на аналоговых модемах коммутируемых и выделенных телефонных линий скорость  $\equiv$ ло 56 Кбит/с:
- передача по абонентской линии телефонной сети в цифровой форме с использование технологии xDSL (ADSL - скорость до 6,1 Мбит/с; HDSL - 2,048 Мбит/с);
- линии сетевой технологии ISDN со скоростью 64 Кбит/с 2048 Кбит/с;
- цифровые каналы иерархии PDH (DS0 DS4s) со скоростями 64 Кбит/с 144 Мбит/с;
- цифровые каналы иерархии SONET/SDH (OC1 OC24) со скоростями 51,48Мбит/с 1,244 Гбит/с;

Разработка возможных вариантов конфигурации ЛВС

Разработку возможного варианта конфигурации ЛВС следует начинать с создания общего плана сети, оформленного как таблица конфигурации. Представленная в таблице 1.2 конфигурация широко распространена при установке сетей, где количество пользователей не превышает 50 человек. Эта стандартная конфигурация подходит для большинства случаев проектирования сетей и проста в реализации. В курсовом проекте следует создать свою конфигурацию сети в соответствии с конкретным заданием.

Таблица 1.2. Распространенная конфигурация ЛВС

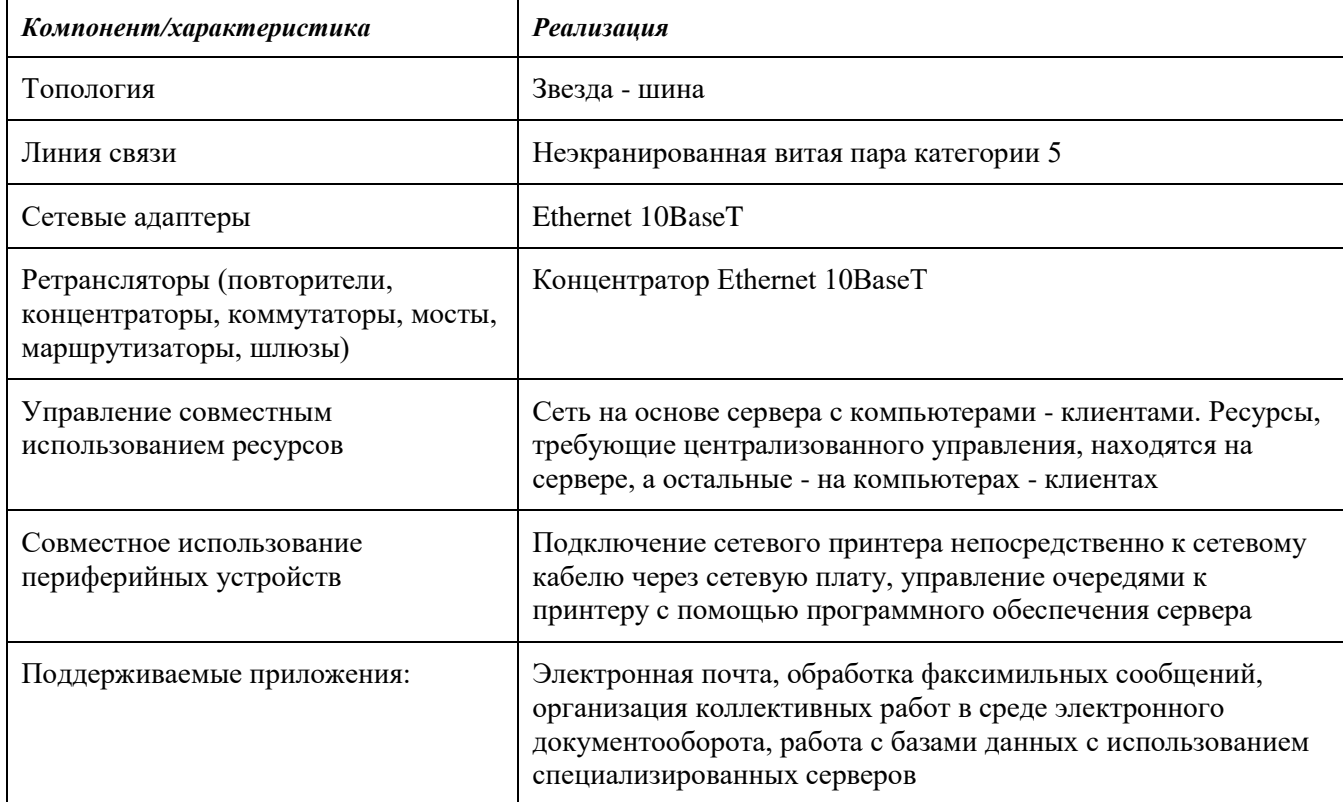

При разработке возможных вариантов конфигурации сети следует помнить, что они должны быть составлены на основе требований, сформулированных для выполнения функций информационной системы в заданной предметной области, и должны удовлетворять условию совместимости аппаратных и программных средств.

Для анализа вариантов составляется таблица, аналогичная таблице 1.2, в которой приводятся характеристики 2 - 3 вариантов конфигурации локальной вычислительной сети.

Оценка различных вариантов архитектуры ВС производится с системных позиций по основным критериям: стоимость, быстродействие, надежность, информационная безопасность. Далее производится выбор наилучшего варианта по основным критериям. При этом в зависимости от установленных целей проектирования вычислительной сети выбирается один главный критерий эффективности достижения цели, а остальные критерии учитываются в качестве ограничений.

### 3. Пример выполнения задания.

Разработка структурной схемы ЛВС

На этом этапе для выбранного варианта конфигурации ЛВС нужно разработать архитектуру ЛВС:

- разработать структурную схему ЛВС,
- выбрать типы компонент ЛВС;
- рассчитать количество компонент ЛВС,
- составить спецификацию ЛВС.

При этом должны учитываться правила соединения компонентов ЛВС, основанные на

стандартизации сетей и их ограничения, специфицированные изготовителями компонент ЛВС.

Проект должен состоять из следующих разделов:

- Общие данные проектируемой сети.
- Общие указания проектируемой сети.
- Оборудования и материалы проектируемой сети.
- Структурная схема проклалки оптического кабеля по телефонной канализации.
- Основной объем работ проектируемой сети.
- Схема устройства локальной вычислительной сети кабинета №1.
- Схема устройства локальной вычислительной сети кабинета №2.
- Схема устройства локальной вычислительной сети кабинета №3.

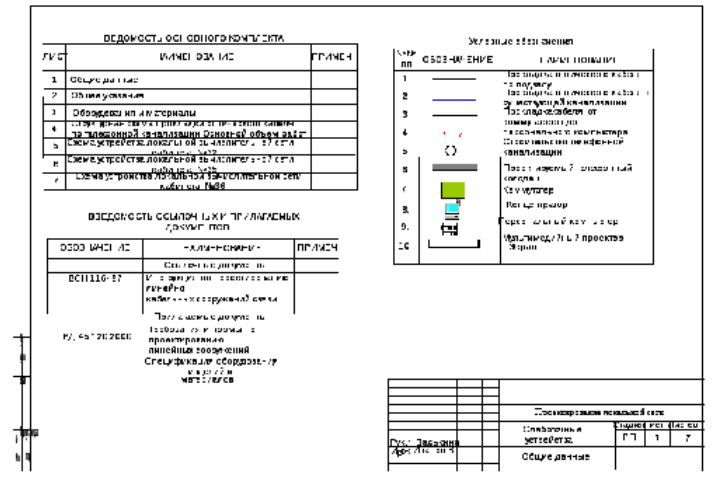

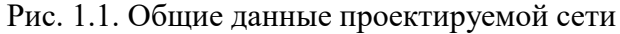

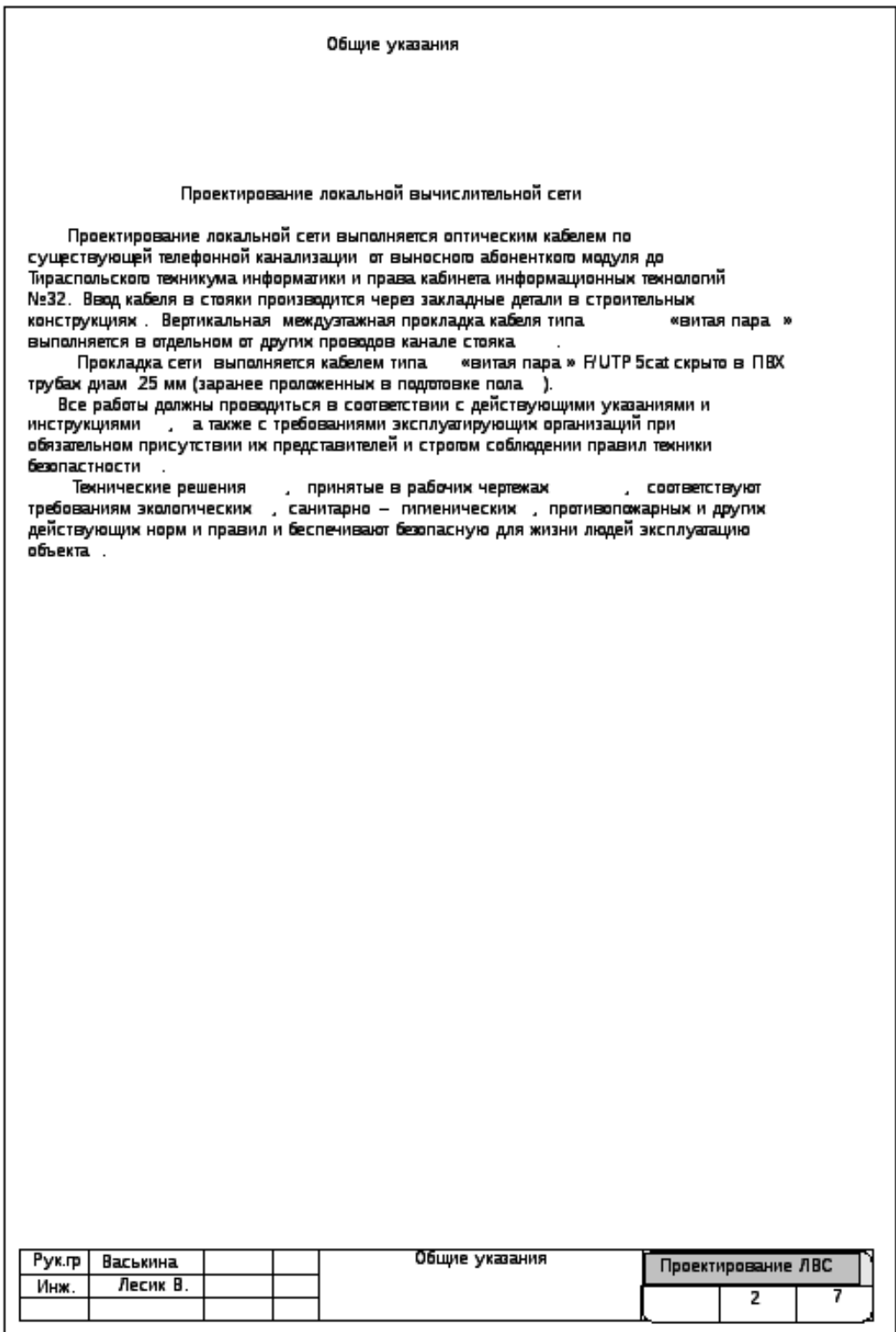

| Пози-<br>ЦИЯ | Наименование и техническая<br>характеристика | Тип ,марка<br>оборудования.<br>Обозначение<br>документа и Ne<br>опросною листа | Код<br>оборудован<br>ия, изделия,<br>материала              | Завод<br>изготовитель | Едини<br>цa<br>измер<br>е-ния | Кали -<br><b>HECTBO</b> | Macca<br>единицы<br>KГ       | Примечан<br>ие                |
|--------------|----------------------------------------------|--------------------------------------------------------------------------------|-------------------------------------------------------------|-----------------------|-------------------------------|-------------------------|------------------------------|-------------------------------|
| T            | 2                                            | 3                                                                              | 4                                                           | 5                     | 6                             | 7                       | 8                            | 9                             |
|              | ОБОРУДОВАНИЕ И МАТЕРИАЛЫ                     |                                                                                |                                                             |                       |                               |                         |                              |                               |
|              | Проектирование локальной сети                |                                                                                |                                                             |                       |                               |                         |                              |                               |
|              | 1. Кабель оптический                         | KCO - KCH3/15 - 1x8E                                                           |                                                             |                       | м                             | 200                     |                              |                               |
|              | 2. Кабель типа «витая пара»                  | UTP 5cat                                                                       |                                                             |                       | м                             | 200                     |                              |                               |
|              | 3. Концентратор                              |                                                                                |                                                             |                       | ШT                            | з                       |                              |                               |
|              | 4. Маршрутизатор                             |                                                                                |                                                             |                       | ШT                            | 3                       |                              |                               |
|              | 5. Персональные компьютеры                   |                                                                                |                                                             |                       | ШT                            | 51                      |                              |                               |
|              | 6. Мультимедийный проектор                   |                                                                                |                                                             |                       | ШT                            | 1                       |                              |                               |
|              | 7.Экран                                      |                                                                                |                                                             |                       | ШT                            | $\mathbf{1}$            |                              |                               |
|              | 8.ODF                                        |                                                                                |                                                             |                       | ШT                            | т                       |                              |                               |
|              | 9. Kononeu<br>телефонный                     | <b>KKC-2</b>                                                                   |                                                             |                       | ШT                            | $\mathbf{1}$            |                              |                               |
|              | 10. Кабель - канал                           | $12 \times 12$                                                                 |                                                             |                       | м                             | 200                     |                              |                               |
|              |                                              |                                                                                |                                                             |                       |                               |                         |                              |                               |
|              |                                              |                                                                                |                                                             |                       |                               |                         |                              |                               |
|              |                                              |                                                                                |                                                             |                       |                               |                         |                              |                               |
|              |                                              |                                                                                |                                                             |                       |                               |                         |                              |                               |
|              |                                              |                                                                                |                                                             |                       |                               |                         |                              |                               |
|              |                                              |                                                                                |                                                             |                       |                               |                         |                              |                               |
|              |                                              |                                                                                | Из                                                          |                       |                               |                         | Проектировние локальной сети |                               |
| 酬            |                                              |                                                                                | <u> Кунист</u><br><u>Рук гр  Васькина</u><br>  инж.   Лесик | गीव्यान विज्ञान       | Спецификация<br>оборудования  |                         |                              | СТАДУЮСТ ЛИСТОВ<br>РП   3   7 |

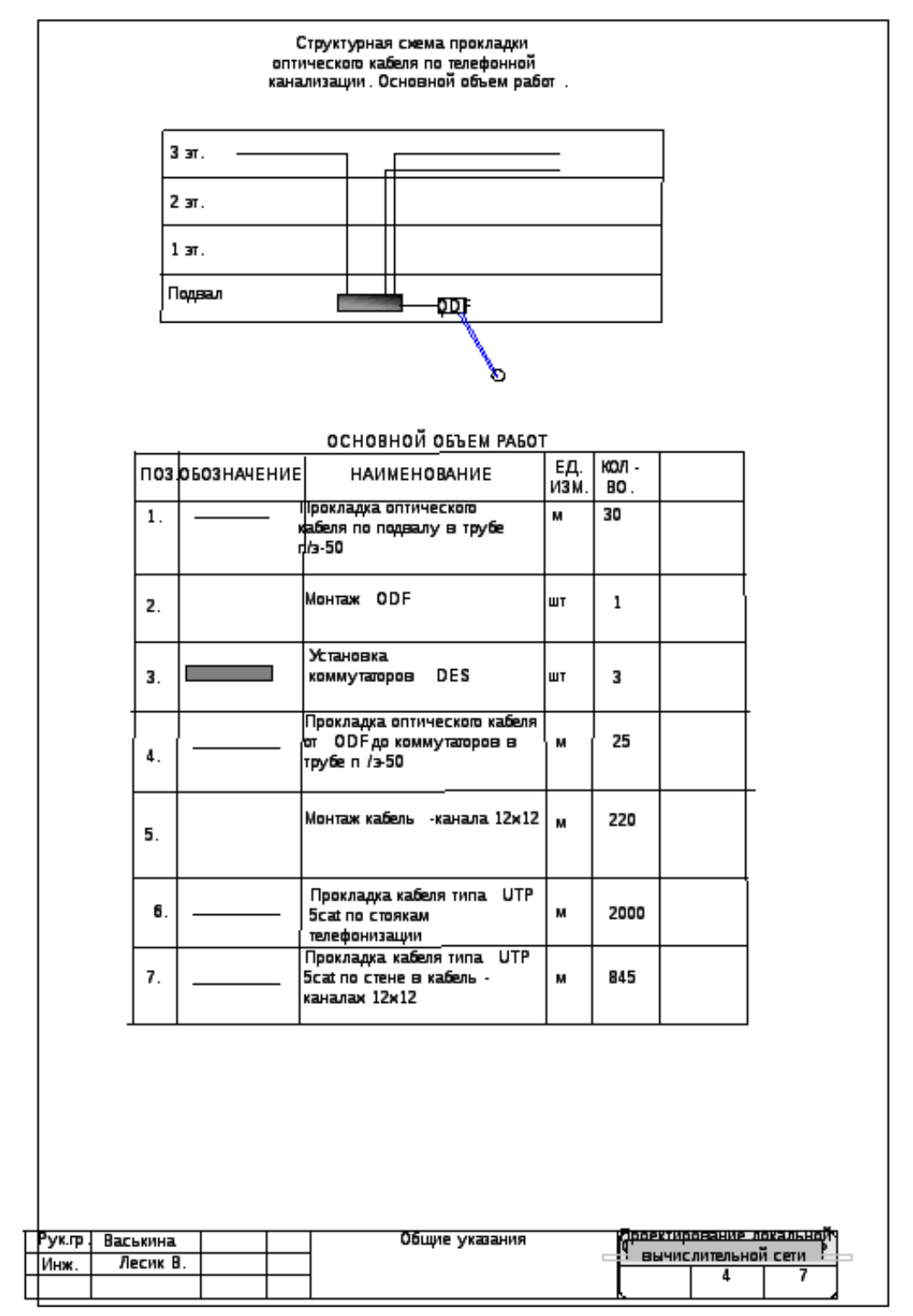

Рис. 1.4. Структурная схема прокладки оптического кабеля по телефонной канализации. Основной объем работ проектируемой сети

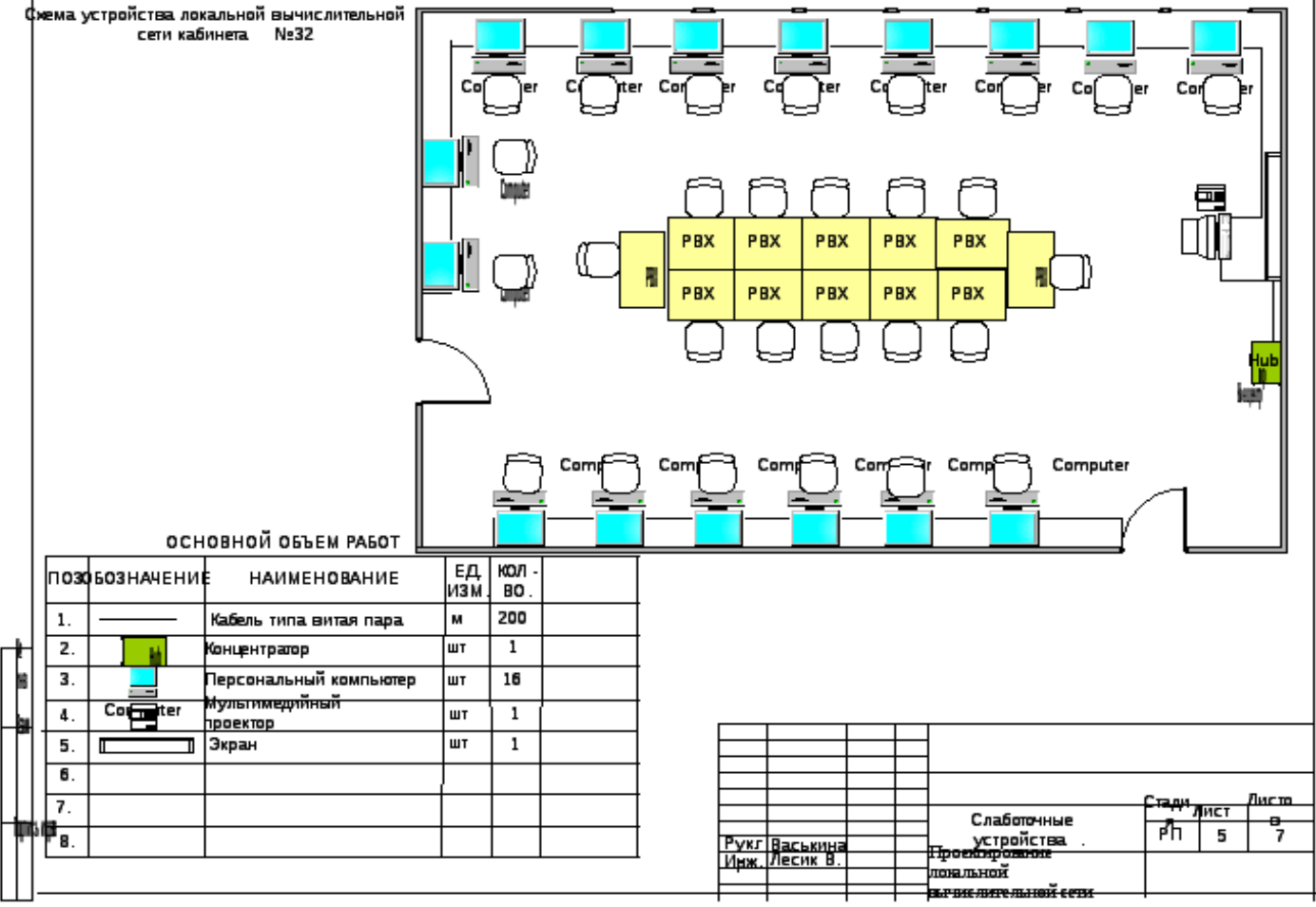

Рис. 1.5.Схема устройства локальной вычислительной сети кабинета №1

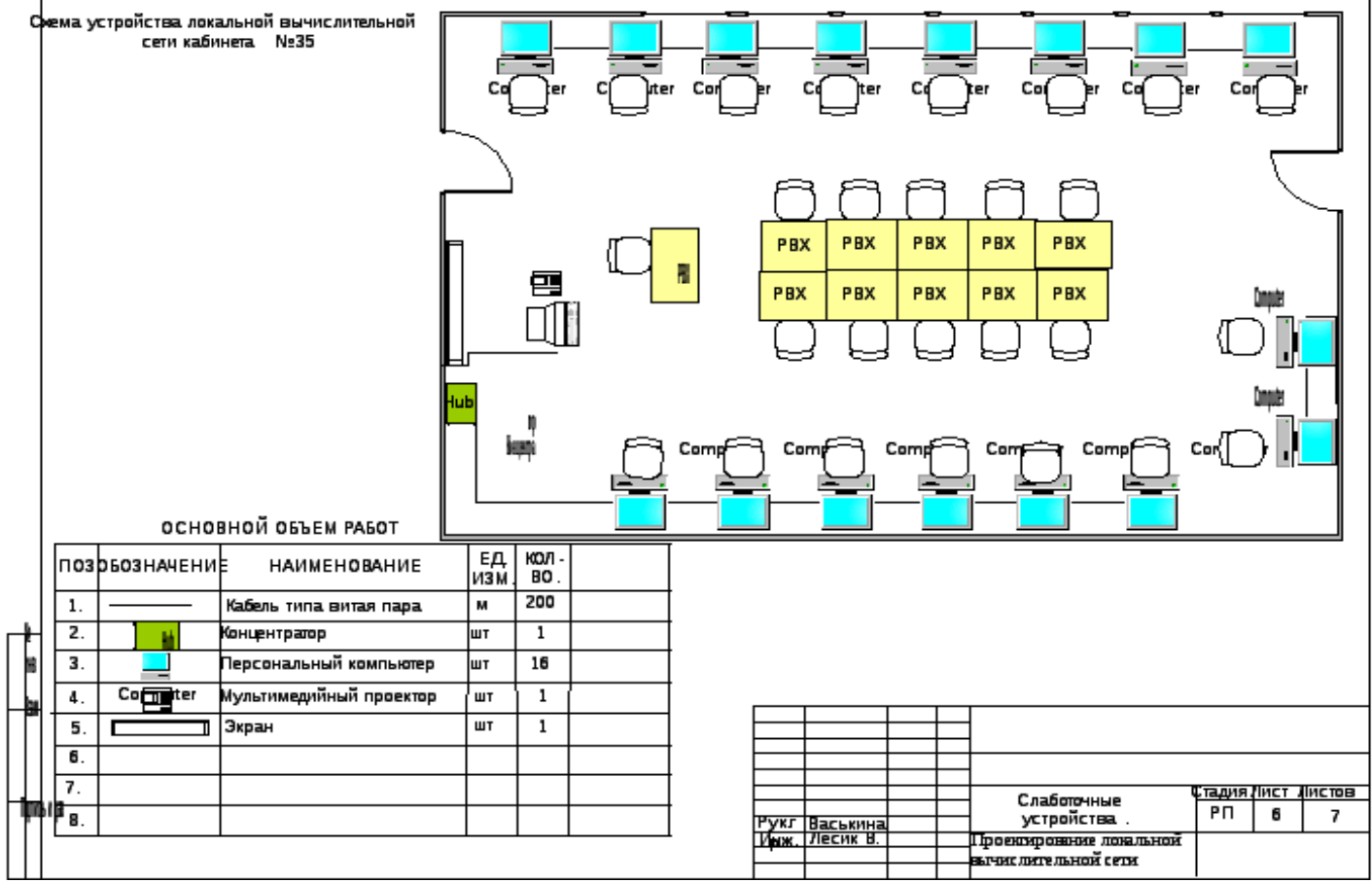

Рис. 1.6. Схема устройства локальной вычислительной сети кабинета №2

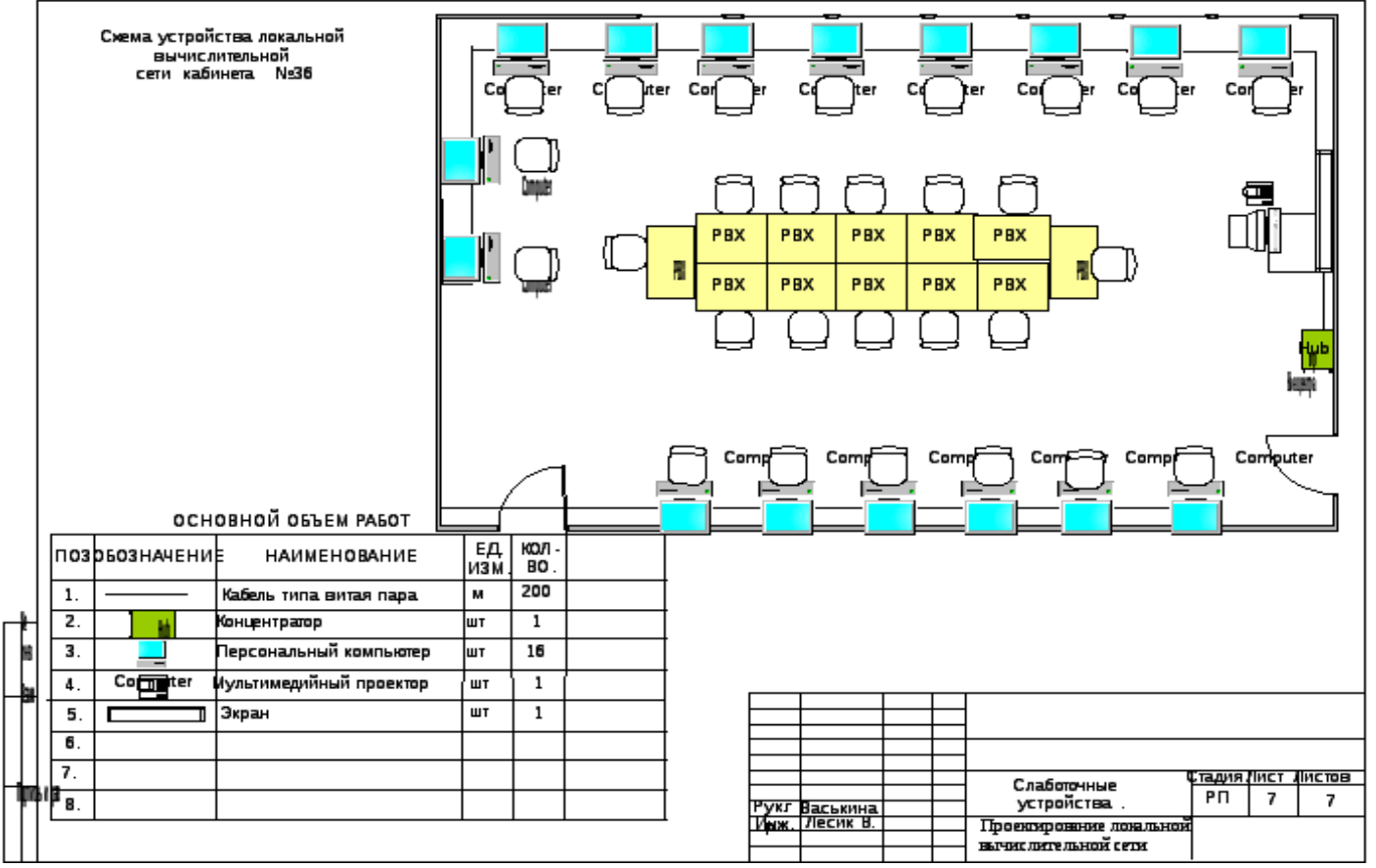

Рис. 1.7. Схема устройства локальной вычислительной сети кабинета №3

### Теоретико - расчетная часть

Теоретико - расчетная часть посвящена проверочному расчету по оценке корректности построения локальных сетей по временным параметрам и включает в себя теоретическое описание и непосредственный расчет.

Расчет экономической эффективности от внедрения вычислительной сети

Источники экономической эффективности

По оценке зарубежных специалистов в области автоматизации управления, автоматизация работы служащих в условиях промышленных предприятий может сократить общие расходы на конторскую деятельность примерно на 25%. Однако, наиболее важной целью автоматизации работы служащих является повышение качества административных решений (качество вырабатываемой информации).

Источниками экономической эффективности, возникающей от применения ЭВМ в организационном управлении, являются:

- уменьшение затрат на обработку единицы информации;
- повышение точности расчетов;
- увеличение скорости выполнения вычислительных и печатных работ;
- возможность моделирования изменения некоторых переменных и анализ результатов;
- способность автоматически собирать, запоминать и накапливать разрозненные данные;
- систематическое ведение баз данных;
- уменьшение объемов хранимой информации и стоимости хранения данных;
- стандартизация ведения документов;
- существенное уменьшение времени поиска необходимых данных;
- улучшение доступа к архивам данных;
- возможность использования вычислительных сетей при обращении к базам данных

При анализе эффективности важно учитывать, что конечный эффект от применения ЭВМ связан не только с возмещением затрат на покупку, монтаж и эксплуатацию оборудования, а, в первую очередь, за счет дополнительного улучшения качества принимаемых решений.

Экономическая эффективность информационных процессов определяется соотношением затрат на технические средства и на заработную плату работников с результатами их деятельности. Известен ряд подходов к определению основных составляющих эффекта информационной деятельности. В основу этих понятий положены понятия информационной продукции,

информационного эффекта, величины предотвращения потерь, общественно необходимого уровня информированности и другие.

Расчет суммы затрат на разработку: внедрение и эксплуатацию вычислительной сети

Капитальные вложения при внедрении предлагаемой задачи или подсистемы рассчитываются в том случае, если внедрение задачи влечет за собой приобретение дополнительных технических средств. Таким образом, затраты на внедрение вычислительной сети должны рассчитываться по следующей формуле:

 $K = Kao + Kno + KnJ + KmH + KnJ (1)$ 

где Као - стоимость аппаратного обеспечения ВС;

Кпо - стоимость программного обеспечения ВС;

Кпд - стоимость дополнительных площадей;

Кмн - единовременные затраты на наладку, монтаж и пуск ВС;

Кпп - предпроизводственные затраты.

Если новые технические средства не будут полностью загружены предлагаемой задачей или подсистемой, то капитальные затраты определяются с учетом коэффициента загрузки технических средств:

 $K$ зад =  $K^*$  r , (2)

где r - коэффициент загрузки технических средств предлагаемой задачей.

 $r = Tv / To\phi\phi.v$ , (3)

где Тv - время решения задачи на v - м виде технических средств;

Тэфф.v - годовой эффективный фонд времени работы технических средств v-го вида.

Затраты на постановку задач, решаемых с использованием ВС, их программирование и внедрение определяются на основании экспертных оценок. В качестве экспертов выступают специалисты, создающие и эксплуатирующие информационные системы.

Эти затраты носят единовременный характер и при расчете эффективности учитываются вместе с дополнительными капитальными затратами.

Использование вычислительной сети требует дополнительных расходов на ее эксплуатацию и обслуживание. Затраты на расходные материалы при использовании ПЭВМ и периферийного оборудования по сравнению с затратами на расходные материалы при решении задач вручную, даже увеличиваются приблизительно на 5 %.

Эксплуатационные расходы на вычислительную сеть определяются по следующей формуле [5]:

 $P_3 = P_{3\Pi} + P_{0T} + P_{HAKJ} + P_{a.0} + P_{3J} + P_{PM} + P_{00} + P_{a0}$ , (4)

где Рэ - эксплуатационные расходы на ВС;

Рзп - расходы на суммарную заработную плату работников, обслуживающих ВС;

Ротч - расходы по отчислению из заработной платы в фонды социальной защиты;

Рнакл - расходы по отчислениям из заработной платы на содержание АУП;

Ра.о - амортизационные отчисления;

Рэл - расходы на электроэнергию в год при использовании ВС;

Ррм - затраты на расходные материалы;

Роб - затраты на обучение пользователей использованию ВС;

Раб - абонентская плата поставщику услуг ВС (для глобальной сети).

 $P_{3\Pi} = (Op * Kyp + Op * Kq3) * m$ , (5),

где m- количество работников;

 $P$ отч =  $P_3$ п \* Отч (6)

Рнакл = Рзп  $*$  Накл (7)

 $Pa.o = H \circ \delta * a / 100 (8)$ 

Рэл рассчитывается для каждого вида оборудования отдельно и затем полученные результаты суммируются:

 $P_{\text{3J}} = N * F_{\text{A}} * L_{\text{3H}}(9)$ 

где Fд - действительный годовой фонд времени работы оборудования

 $F_{\rm I} = D^* T$ , (10)

где D-количество рабочих дней в году;

T - время работы оборудования в сутки;

 $P_{\text{PM}} = \text{H}_{\text{TA}} * \text{n} + \text{H}_{\text{H}} * \text{m}, (11)$ 

где n и m - соответственно количество использованных расходных материалов.

# **4. Задание на лабораторную работу.**

Ознакомиться с теоретическим материалом.

Спроектировать сеть согласно заданию:

- 1. Проектирование локальной вычислительной сети для Интернет кафе.
- 2. Проектирование локальной вычислительной сети для организации "Коммерческий банк".
- 3. Проектирование локальной вычислительной сети для кафедры университета.
- 4. Проектирование локальной вычислительной сети для торгового предприятия.
- 5. Проектирование локальной вычислительной сети для лечебного учреждения (поликлиники).
- 6. Проектирование локальной вычислительной сети для банка.
- 7. Проектирование локальной вычислительной сети для культурно-спортивного центра.
- 8. Проектирование локальной вычислительной сети для железнодорожного вокзала.
- 9. Проектирование локальной вычислительной сети для школы (колледжа, гимназии).
- 10. Проектирование локальной вычислительной сети для центра службы занятости.

# **5. Контрольные вопросы.**

- 1. Дайте понятие структурной схемы компьютерной сети.
- 2. Какие виды затрат можно отнести к затратам на проектирование компьютерной сети?
- 3. Назовите порядок расчета суммы затрат на разработку: внедрение и эксплуатацию локальной вычислительной сети.